# УДК 004

ż

### **Создание чата с помощью языка программирования Python**

*Эрдман Александр Алексеевич*

*Приамурский государственный университет имени Шолом-Алейхема Студент*

#### **Аннотация**

В статье рассмотрен процесс создания программы чата в браузере. Программа написана на языке программирования Python с использованием библиотеки PyWebIO, которая позволяет генерировать web-интерфейс и работать с вводом и выводом в браузере. Результатом исследования будет являться браузерный чат и описание его работы.

**Ключевые слова:** чат, python, pywebio

# **Creating an online chat using the Python programming language**

*Erdman Alexander Alekseevich Sholom-Aleichem Priamursky State University Student*

# **Abstract**

The article describes the process of creating a chat program in the browser. The program is written in the Python programming language using the PyWebIO library, which allows you to generate a web interface and work with input and output in the browser. The result of the study will be a browser-based chat and a description of its work.

**Keywords:** chat, python, pywebio

# **1 Введение**

#### **1.1 Актуальность**

В современном мире всё сильнее обостряется проблема общения между людьми. Ни для кого не секрет, что общение друг с другом – один из главных факторов, благодаря которому можно назвать человека человеком. Общение крайне важно для социализации человека в обществе, потому что человек социальное существо, которому обязательно нужно взаимодействовать с обществом: общаться с друзьями и родственниками, уметь договариваться с с конкретными личностями, начиная от работодателя с вопросом о своей карьере и заканчивая воспитательным договором с маленьким ребёнком. Если же не общаться и не развивать свой навык общения, то возможны негативные последствия, которые могут быть как неловким моментом, когда человек не смог правильно выразить свою мысль и его никто не понял, так и серьёзные психологические проблемы. В 21 веке существует множество способов общения: телефонный разговор, электронные письма, множество

социальных сетей и мессенджеров, голосовые чаты как игр, так и отдельных специализированных программ (Discord, Zoom). Но самым простым и наиболее популярным способом общения является чат. Данный способ присутствует практически во всех программах и приложениях, главной целью которых является обеспечение людей тем или иным способом общения. Также данный способ распространен в использовании как между рабочими для общения друг с другом, так и между детьми для обычных дружеских бесед. Исходя из такой популярности чатов следует вывод, что чаты очень востребованы, а значит востребована разработка и поддержка данных программ, которая будет описана в данной статье.

### **1.2 Обзор исследований**

Е.И. Еськин и Т.С. Катермина разработали чат-бота для коммерческих и информационных компаний [1]. Дарья Зубко рассмотрела языки программирования интернет-чатов [2]. С.С. Зайцева произвела обзор некоторых возможностей чат-ботов [3]. Е.Г. Луговская проанализировала экономию и избыточность речевых усилий в чатах [4]. Е.Д. Соболева, М.А. Постникова и другие рассмотрели технологии, позволяющие создавать чатботов [5].

### **1.3 Цель исследования**

Целью исследования является создание чата в браузере при помощи языка программирования Python и библиотеки PyWebIO.

# **2 Материалы и методы**

Для создания программы используется язык программирования Python и библиотека PyWebIO. В качестве IDE используется Pycharm.

#### **3 Результаты и обсуждения**

Для начала написания программы необходимо установить библиотеку PuWebIO. Для её установки нужно прописать следующую команду в терминале pycharm «pip install pywebio». После установки библиотеки нужно импортировать из неё необходимые модули, а также подключить модуль asyncio для функции, которая будет в асинхронном режиме обновлять список сообщений в чате (рис. 1).

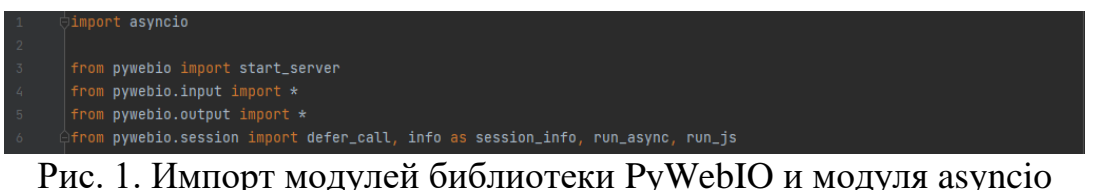

После импорта всех необходимых модулей нужно объявить 2 переменные и одну константу (рис. 2).

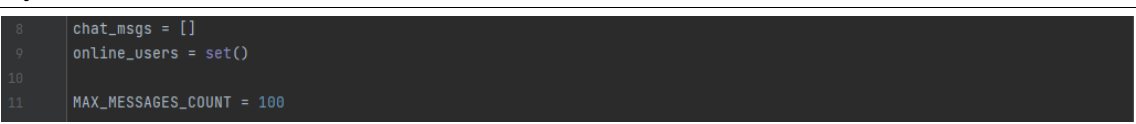

Рис. 2. Объявление переменных и константы

Переменная «chat msgs =  $\lceil \cdot \rceil$ » - это глобальный список сообщений в чате, переменная «online users = set()» - это множество, состоящее из онлайн пользователей в чате, константа «MAX\_MESSAGES\_COUNT = 100» отвечает за указанное количество сохраняемых сообщений в чате, в данном случае указанным значением является 100. Константа необходима для того, чтобы со оперативная память пользователей не заполнялась до предельного объёма. После объявляется главная функция «main» и запуск сервера (рис. 3).

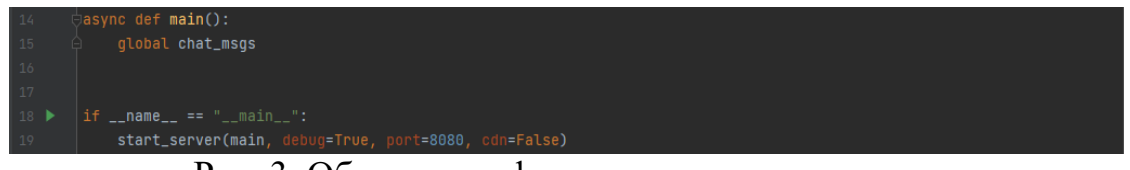

Рис. 3. Объявление функции и запуска сервера

Функция «main» вызывается сервером, когда пользователь открывает чат в браузере, поэтому в функции необходимо прописать вывод сообщения в чате, информирующего пользователя о чате, а также запросить у пользователя его никнейм, при этом прописать условия , если никнейм уже занят. После того, как пользователь введёт свои данные, то соответствующее уведомление появиться в чате (рис. 4).

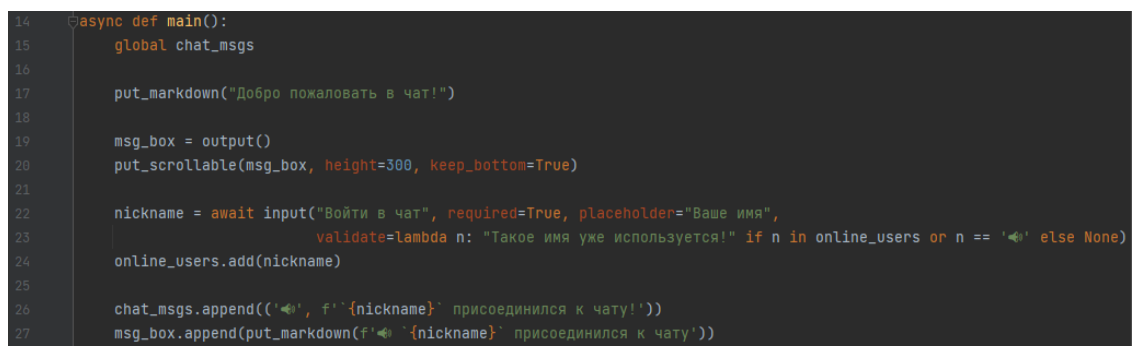

Рис. 4. Ввод и вывод информации о чате и пользователе

После регистрации пользователя прописывается бесконечный цикл с постоянным запросом ввода от пользователя. Вместе с этим создаются две кнопки, отвечающие за оправку сообщения и за выход из чата. Если пользователь пишет и отправляет сообщение, то после отправки сообщения ему будет предложено снова ввести и отправить сообщение, а также выйти из чата (рис 5).

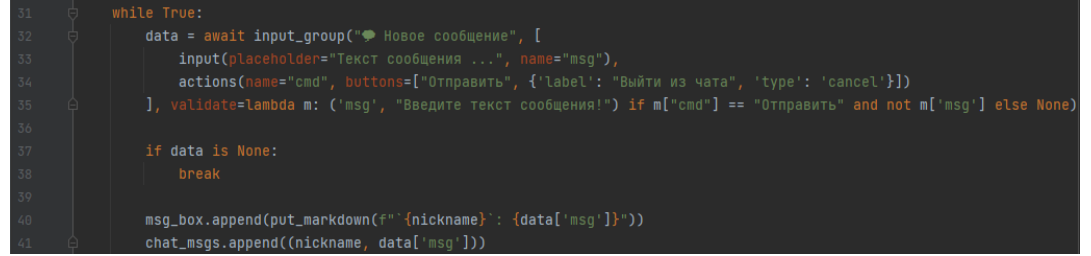

Рис. 5. Создание отправки сообщений и выхода из чата

Если пользователь выйдет из чата, то необходимо прописать уведомление о выходи в чате, удалить никнейм пользователя из общего списка имён пользователей. Также можно добавить кнопку «Перезайти», в случае если возникнут какие-либо проблемы у пользователя чата (рис. 6).

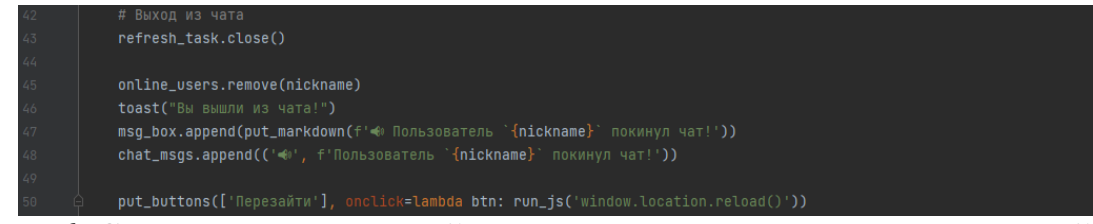

Рис. 6. Создание уведомлений выхода из чата и возможности перезайти

Далее необходимо запрограммировать функцию «refresh\_msg». Но сперва нужно её запустить после того, как пользователь зарегистрировался в чате, то есть после того, как оно ввёл своё имя. Данная функция отвечает за обновление списка сообщений в чате через указанное время. Функция представлена бесконечным циклом, в котором после каждой секунды идёт проверка новых сообщений от пользователей, в случае нахождение которых производиться добавление сообщение в чат. Наравне с поиском нужно прописать проверку списка сообщений. Если их будет больше, чем было указанно в константе «MAX\_MESSAGES\_COUNT = 100», то нужно очистить список, чтобы не переполнять оперативную память (рис. 7).

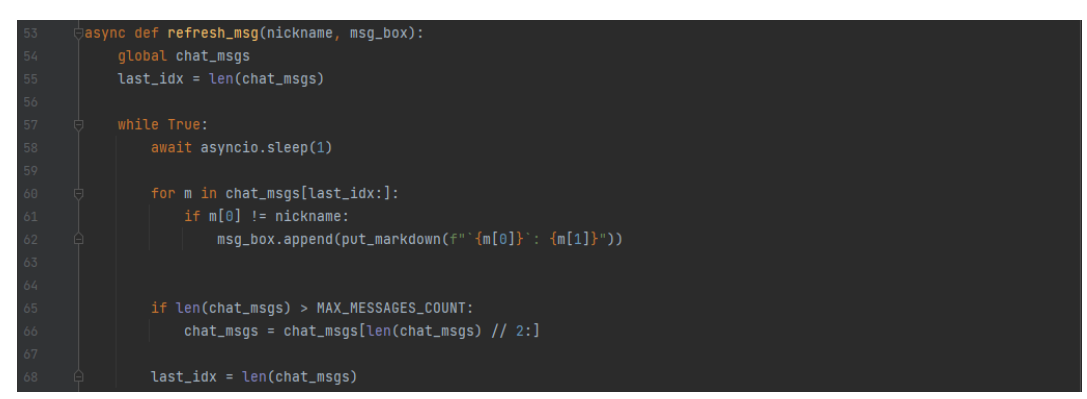

Рис. 7. Создание функции обновления и очистки списка сообщений в чате

Программа чата готова. Полный код программы (рис. 8 и 9). Теперь после запуска программы в консоли появиться ссылка, которую нужно

скопировать и вставить в браузер и перейти по ней. После перехода по ссылке будет представлен онлайн чат (рис. 10)

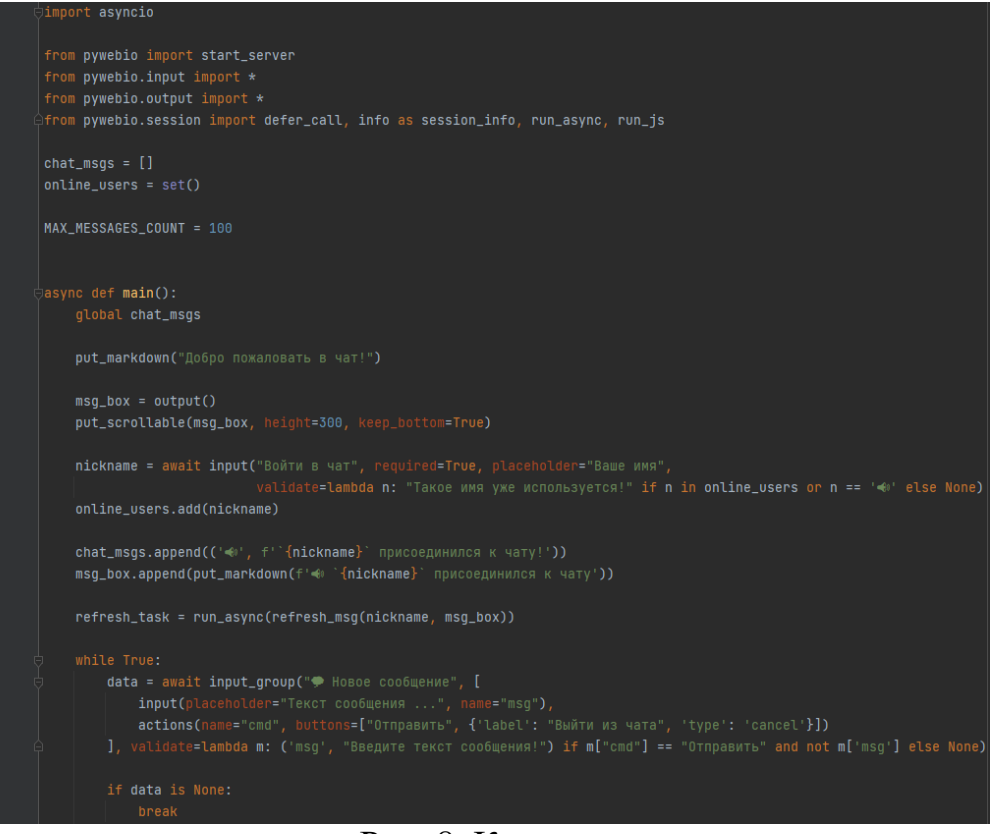

Рис. 8. Код чата

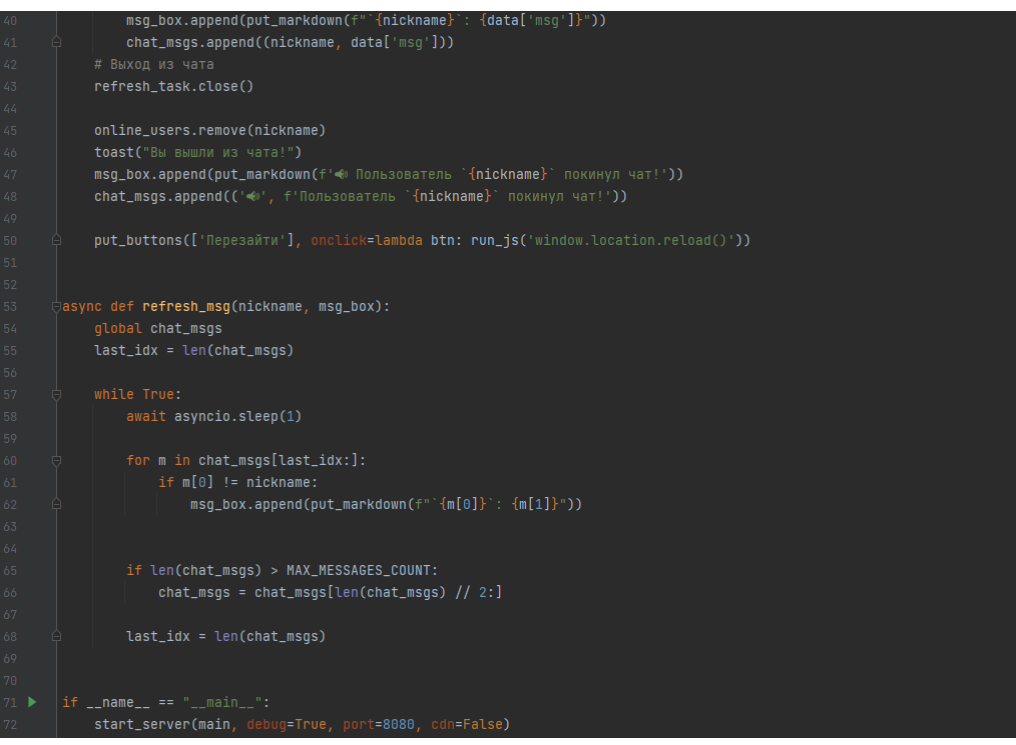

Рис. 9. Код чата (продолжение)

Добро пожаловать в чат!

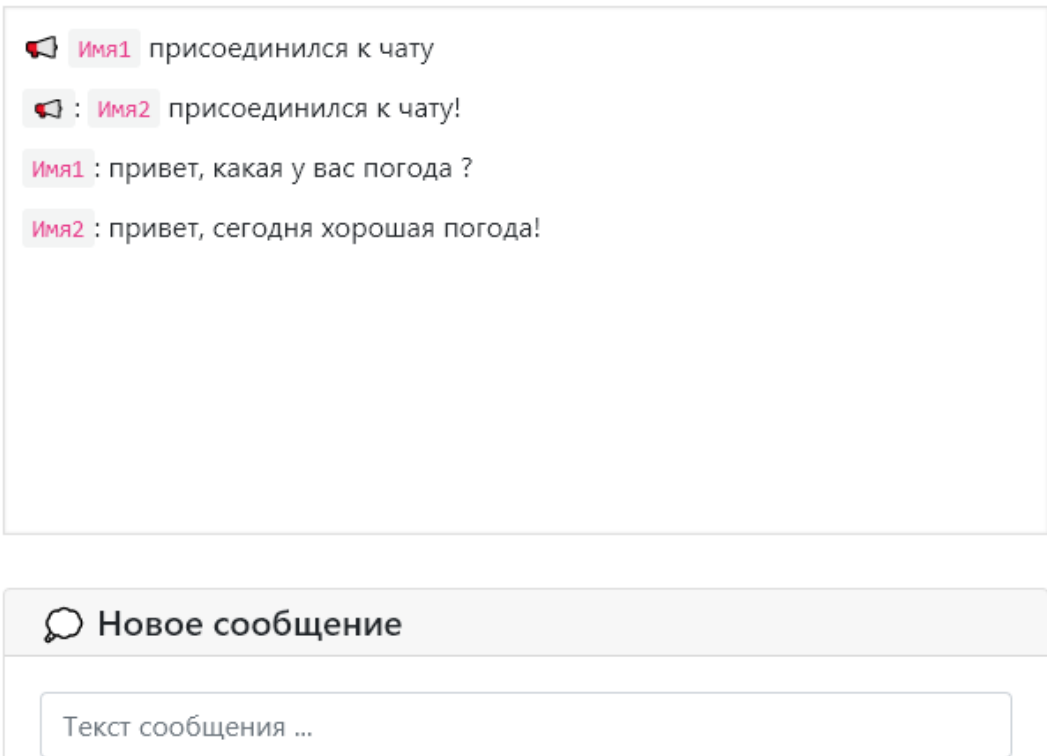

Рис. 10. Работа чата

Выйти из чата

Таким образом с помощью языка Python и библиотеки PyWebIO была разработана программа чата в браузере, а также был описан принцип работы данной программы.

#### **Библиографический список**

Отправить

- 1. Еськин Е.И., Катермина Т.С. Разработка чат-бота, его возможности и организация полноценного чата с оператором // Научный электронный журнал Меридиан. 2020. № 15 (49). С. 21-23.
- 2. Зубко Д. Язык интернет-чата (на примере чатов: chathome, volchat, p2p.cherepovets, live chat) // В книге: IX Школьные Харитоновские чтения. Межрегиональная олимпиада школьников "Будущие исследователи будущее науки". 2009. С. 150-152.
- 3. Зайцева С.С. О некоторых приложениях чат-ботов // В сборнике: СОВРЕМЕННЫЕ ТЕНДЕНЦИИ РАЗВИТИЯ ФУНДАМЕНТАЛЬНЫХ И ПРИКЛАДНЫХ НАУК. Материалы Всероссийской с международным участием научно-практической конференции. Под ред. С.А. Коньшаковой. 2018. С. 52-54.
- 4. Луговская Е.Г. Пунктуационно-графическое оформление речи vs эффективность чат-коммуникации // В сборнике: Язык и речь в

Интернете: личность, общество, коммуникация, культура. сборник статей IV Международной научно-практической конференции: в 2 томах. Российский университет дружбы народов. 2020. С. 120-126.

5. Соболева Е.Д., Постникова М.А., Маркарян Р.Р., Гапанюк Ю.Е. Обзор технологий создания чат-ботов // Естественные и технические науки. 2019. № 5 (131). С. 207-210.